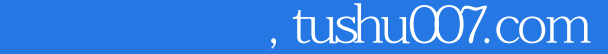

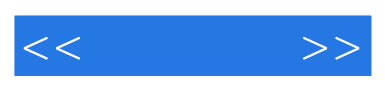

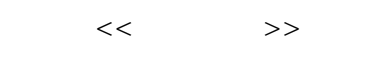

- 13 ISBN 9787121064012
- 10 ISBN 7121064014

出版时间:2008-6

页数:508

字数:846000

extended by PDF and the PDF

更多资源请访问:http://www.tushu007.com

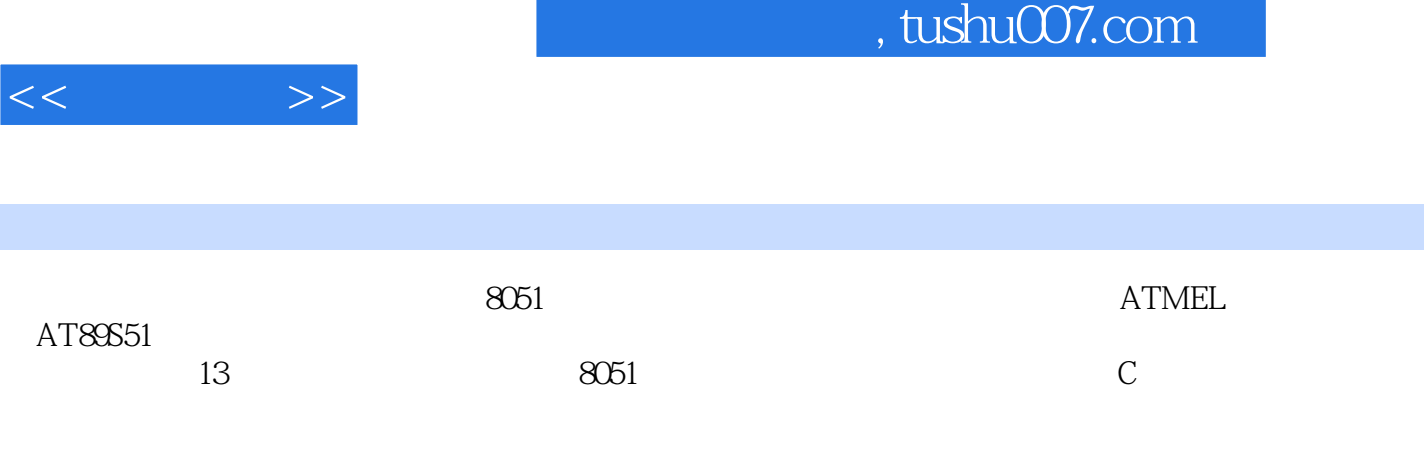

ATMEL AT89S51

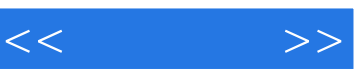

 $6$ 

, tushu007.com

 $863$ 

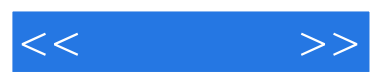

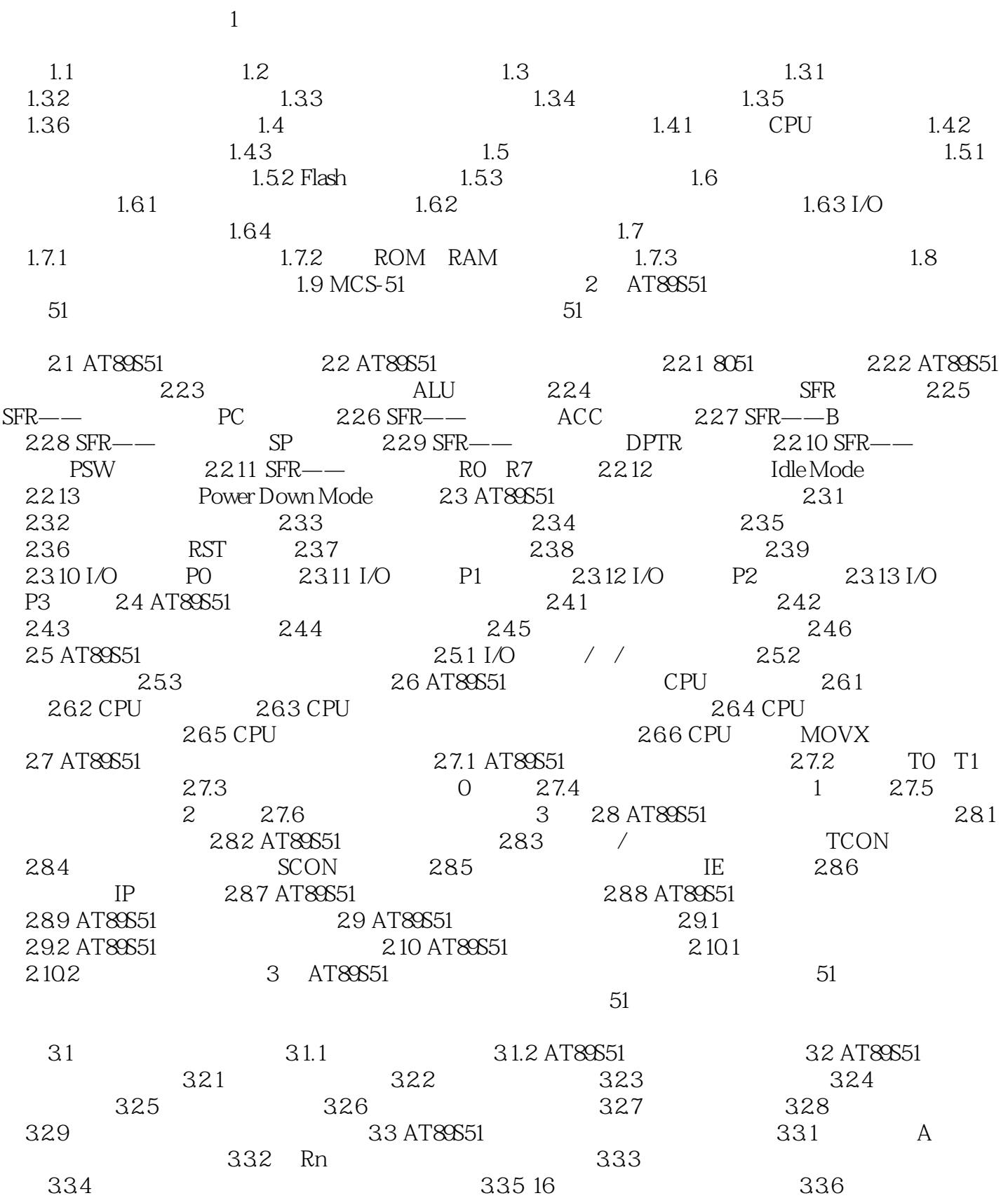

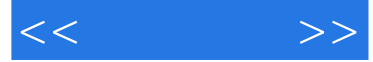

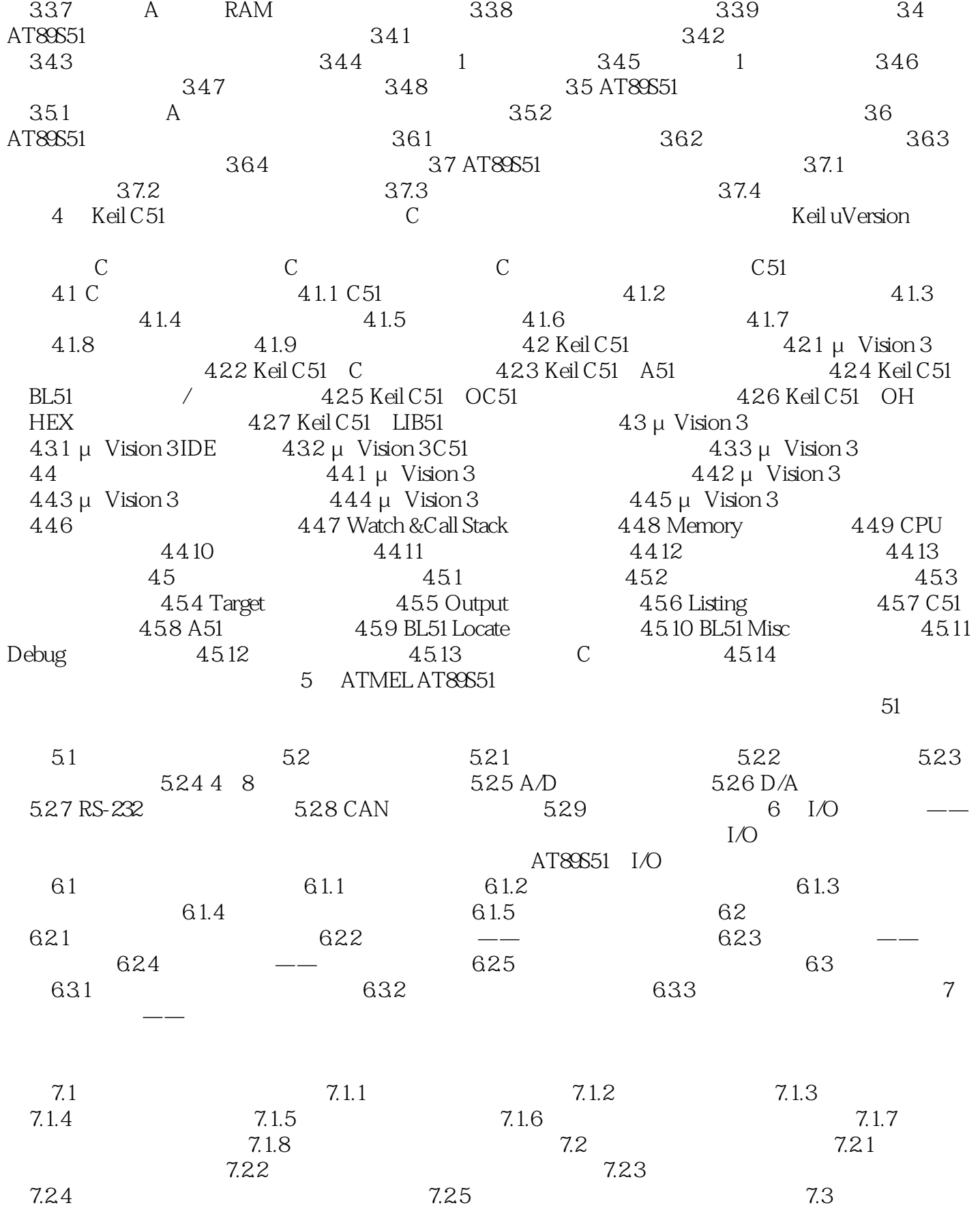

, tushu007.com

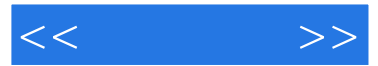

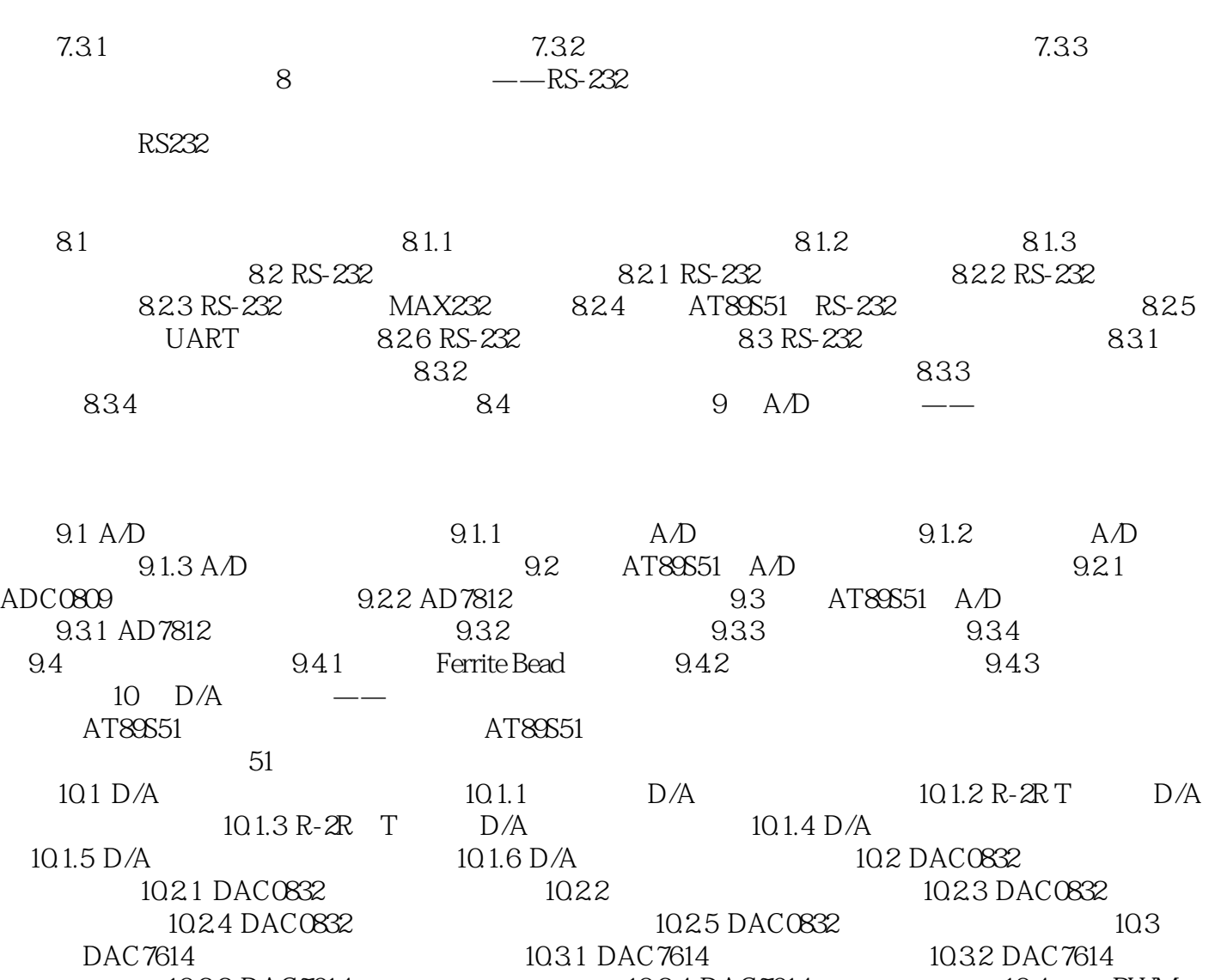

10.3.3 DAC7614 10.3.4 DAC7614 10.4 PWM  $10.41$  PWM  $10.42$  D/A 10.5 DAC0832 10.5.1 AT89S51 DAC0832 10.5.2 AD780 10.5.3 D/A 10.6 10.6 1 10.6.2 10.6.3 10.6.3 10.7 DAC7614 10.7.1 DAC7614 10.7.2 DCP010505 10.7.3 6N137 10.7.4 DAC7614 10.8 PWM DAC 10.8.1 10.8.1 10.8.2 10.9  $11 \qquad \qquad \text{---}$  $SPI$ 

 $11.1$   $11.1.1$   $11.1.2$ 11.2 DS1620 11.2 1 DS1620 11.2.2 DS1620 11.2.3 DS1620 11.2.4 DS1620 11.2.5 DS1620 11.2.6 DS1620 11.2.7 DS1620 11.2.8 DS1620 11.3 MAX7219 11.31 MAX7219 11.3.2 MAX7219 11.3.3 MAX7219 11.3.4 MAX7219 11.35 MAX7219 11.36 MAX7219 11.3.7 MAX7219 11.38 MAX7219 11.39 MAX7219 11.3.10

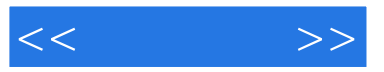

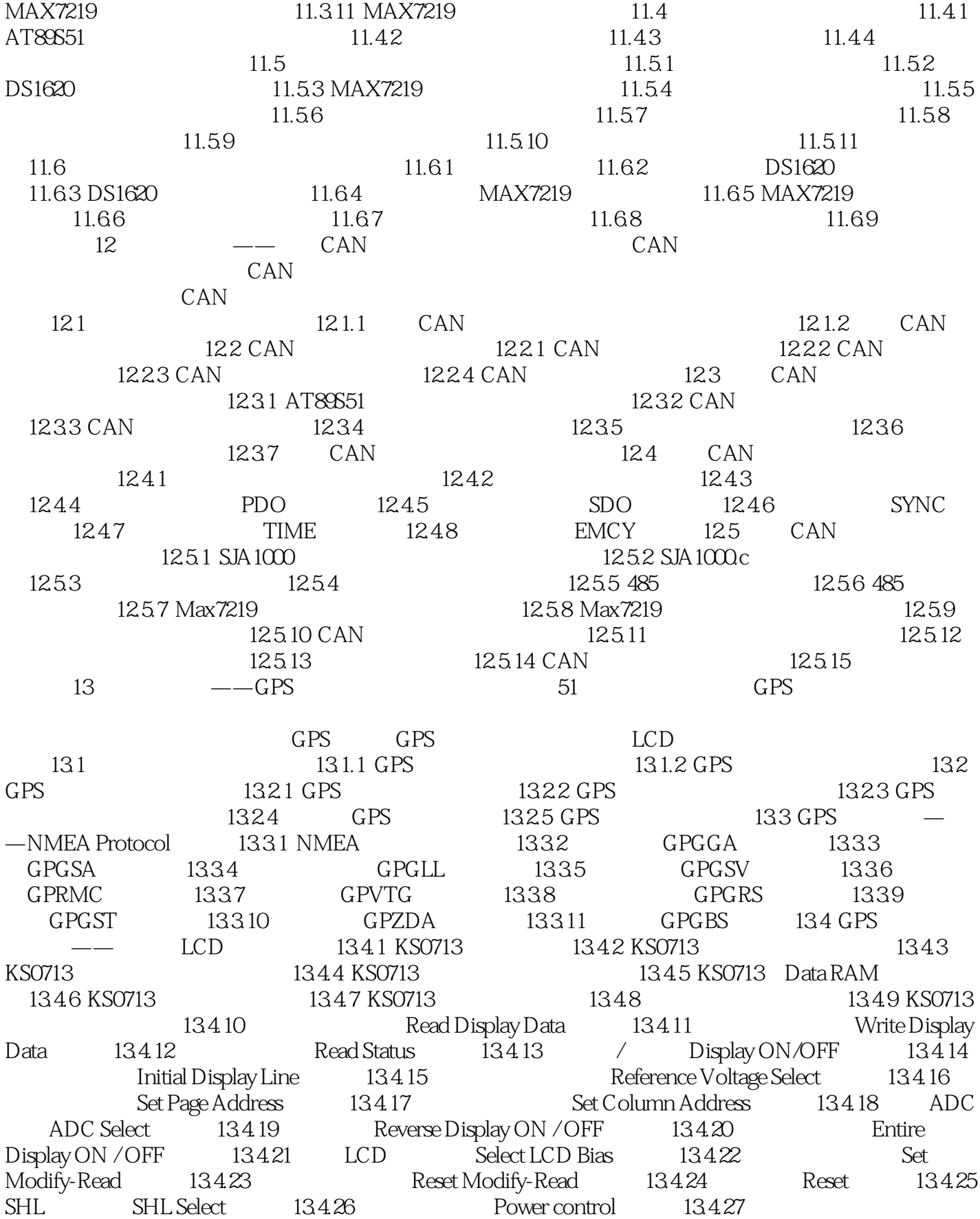

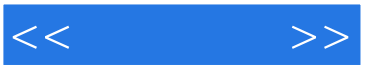

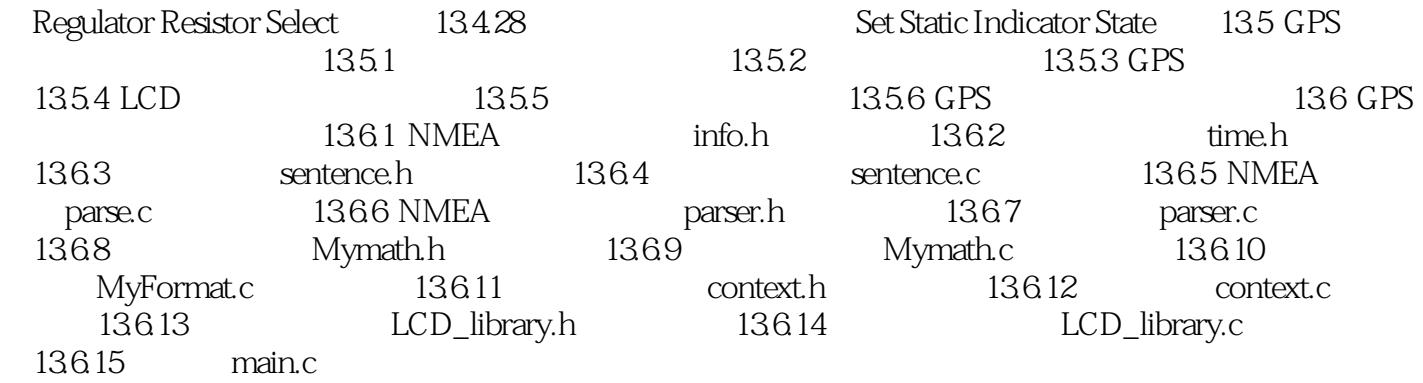

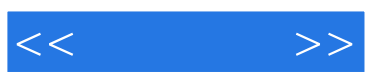

本站所提供下载的PDF图书仅提供预览和简介,请支持正版图书。

更多资源请访问:http://www.tushu007.com